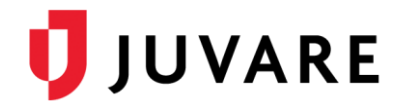

## EMSupply™ 1.11 Release Notes

These notes describe highlights of the EMSupply 1.11 release scheduled for Wednesday, September 9, 2020. More information is available through your solution or by contacting the Juvare Support Center at 877-771-0911 or [support@juvare.com.](mailto:support@juvare.com)

## Resource Request Attachments

Added attachments to Resource Requests. Now, when creating, updating, or responding to a request, you can attach one or more documents that aid in describing or demonstrating the need for the requested items.

Located on the upper right, next to the Save button, the attachment option includes the number of attachments to keep you informed at a glance. While the request is in progress, attached documents can be downloaded or deleted. However, when the Resource Request is completed, attachments are archived along with the request.

## Sublocation Inventory Attachments

Added attachments to sublocation item inventory, allowing you to quickly describe and recognize items through images, reports, and other supplemental documents. Attachments on sublocation item inventory are managed in the same manner as resource request attachments.

## Municipality Location Type

Introduced a new location type, known as Municipality, that helps you more accurately identify and categorize supply storage and distribution points.